**Working Group COFREND « Eddy Current NDT modeling »**

**Benchmarks for validating and improving simulation codes acceptation**

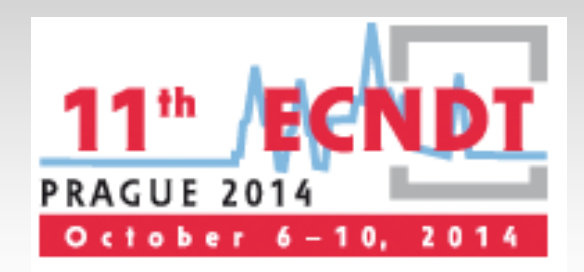

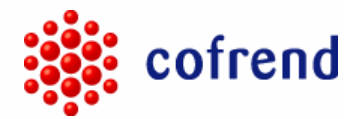

French Society for NDT

Fabrice FOUCHER - *EXTENDE* Léa MAURICE – *EDF CEIDRE* Thierry SOLLIER - *Institut de Radioprotection et de Sûreté Nucléaire* Christophe REBOUD - *CEA, LIST, DISC*  François DENEUVILLE - *Vallourec Research Center France* Adrien TRILLON - *Vallourec Research Center France* Pierre THOMAS - *EDF R&D*

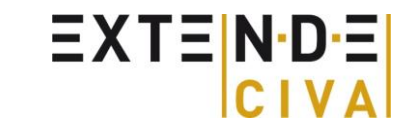

1

## **Why using modeling in NDT ?**

#### Help for inspection planning and probe design

- Time and costs savings: less prototypes
- **Improved performance and confirm defect characterization**
- $\blacksquare$  Help with the introduction of innovation
- **Check inspection limitations: Help in designing components**

#### Expertise

L

- Comparison between experimental data and simulation
- **Better understanding of physical phenomena**
- Support qualification documentation
	- Fast and easy parametric studies
- Visual support during bid proposals & technical discussions with the different interlocutors
	- Illustrate to convince

### **Training**

### **Simulation Tools for Eddy Current**

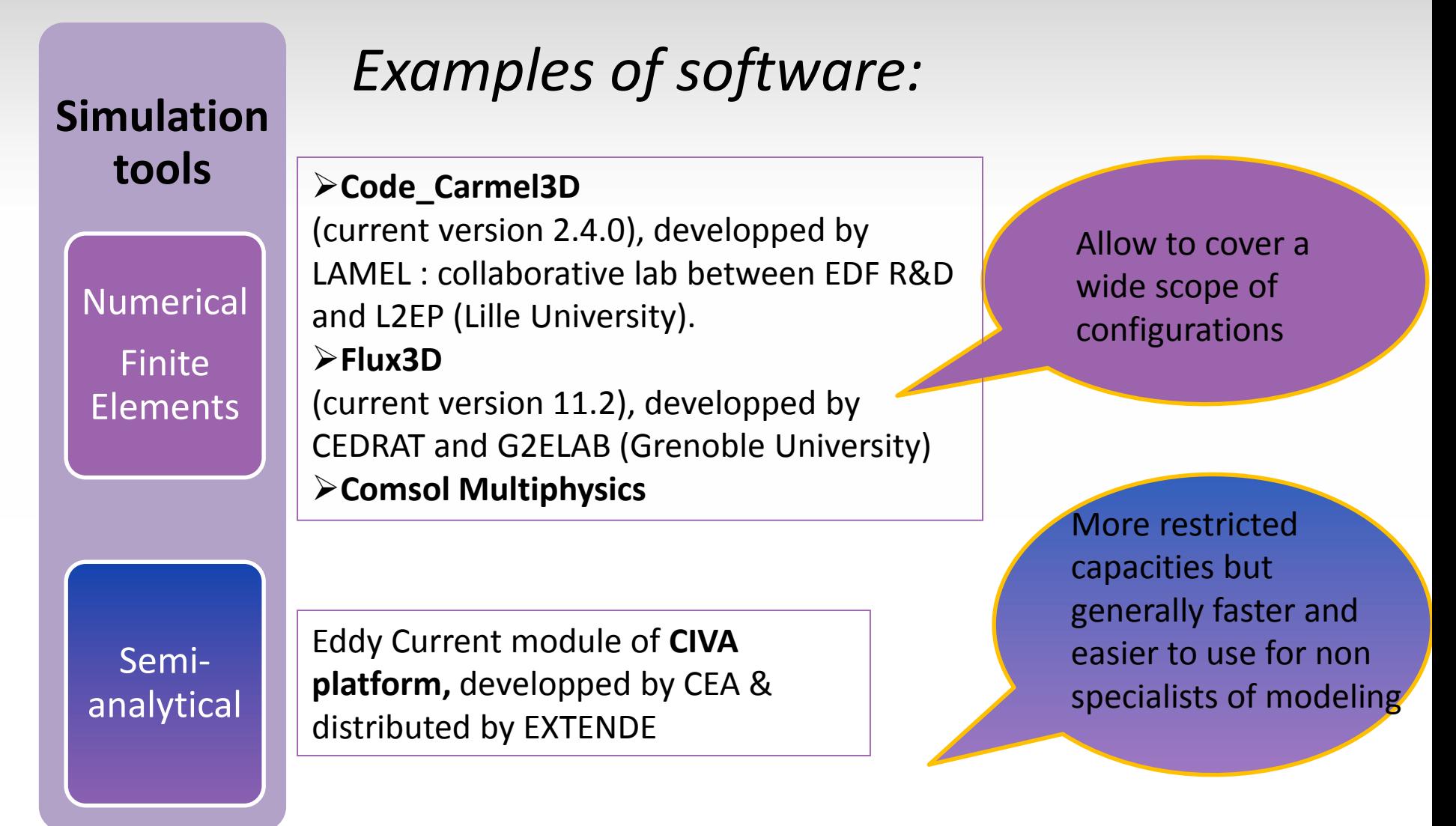

### **Use of simulation in NDE**

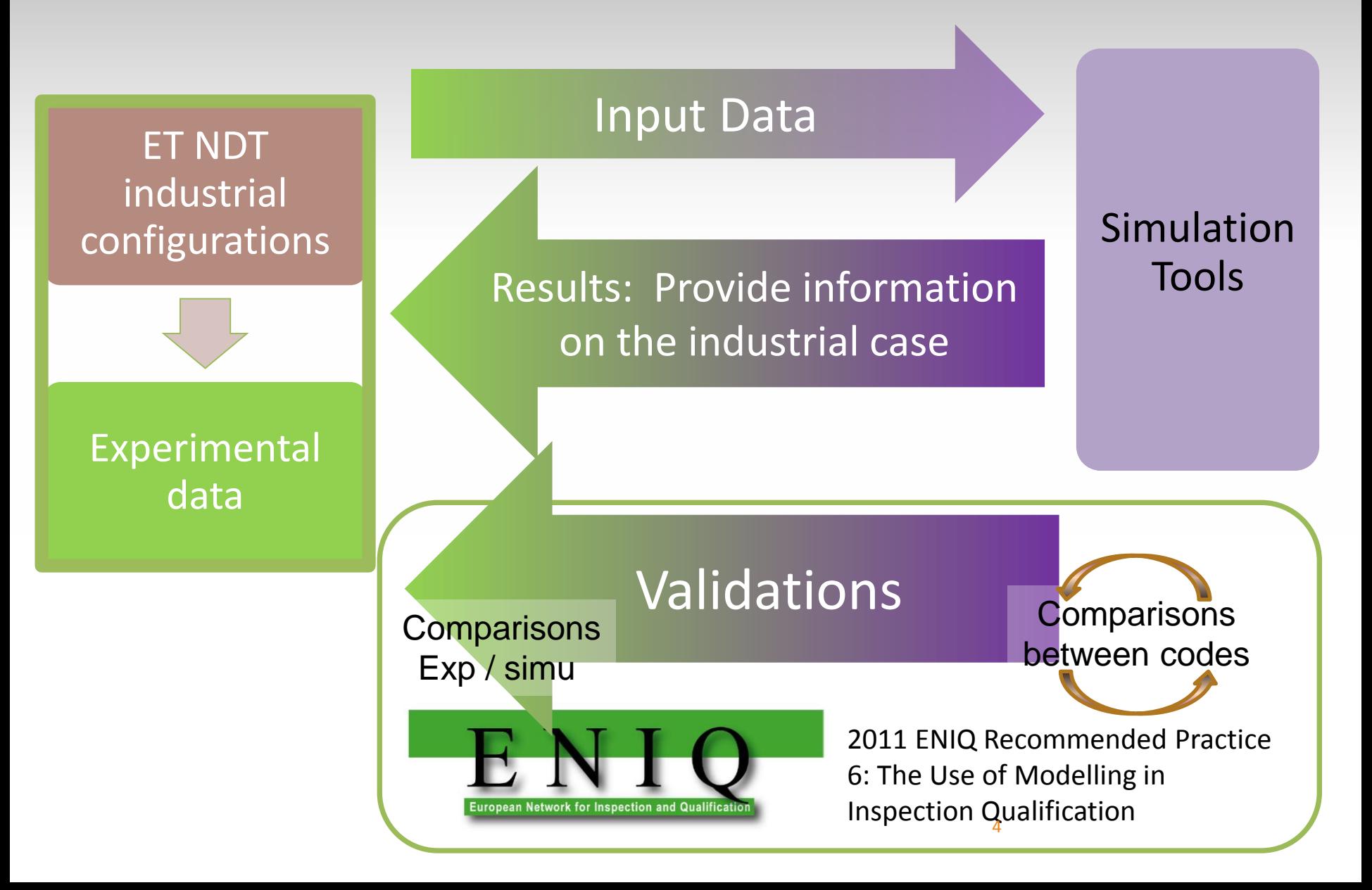

### **Use of simulation in NDE**

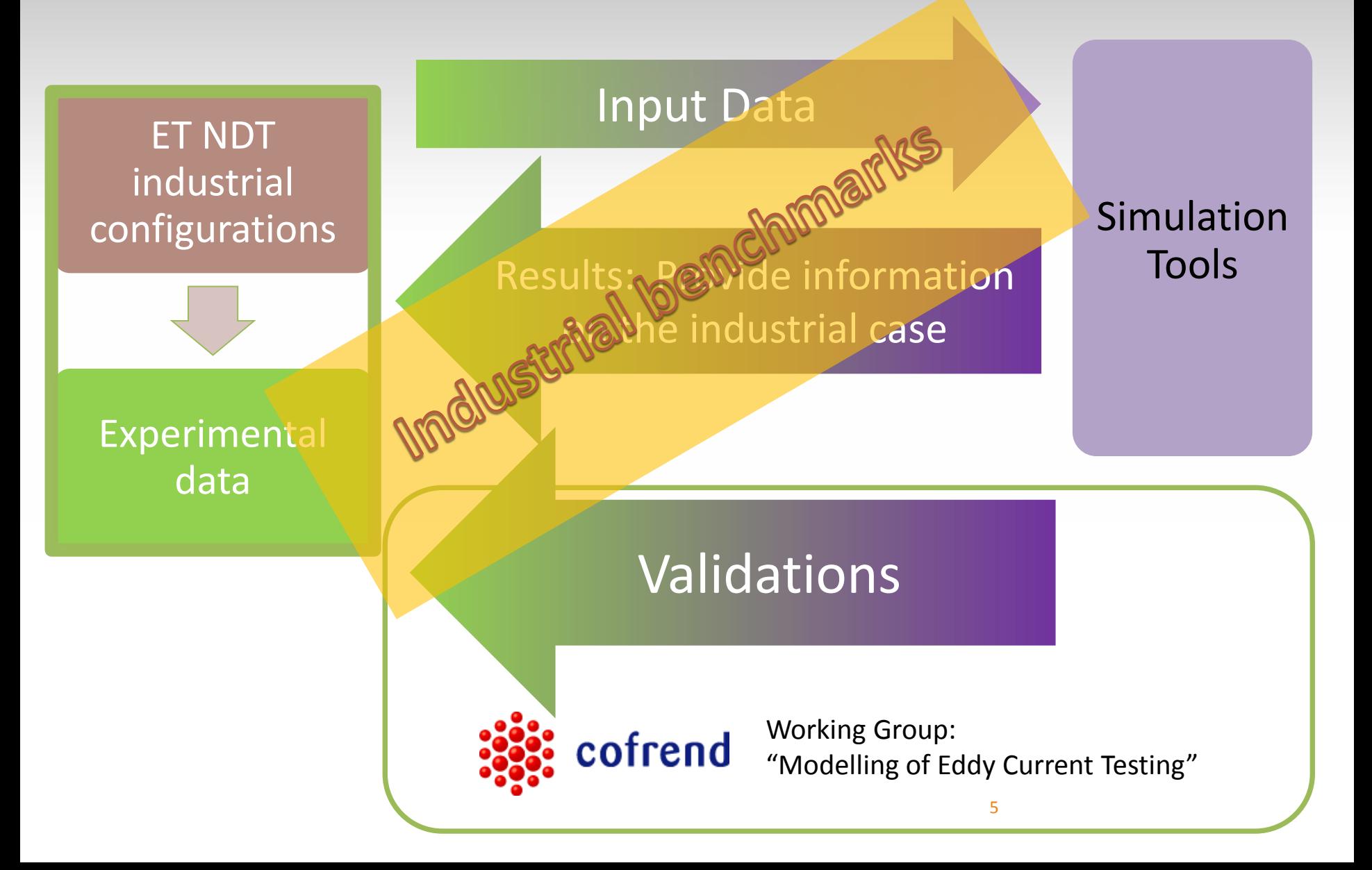

### **WG « Modelling of Eddy Current Testing»**

Members of the group:

 $\blacktriangleright$ Industrial end-users :

- VALLOUREC, EDF, AREVA, SNECMA, DASSAULT AVIATION, AIRBUS GROUP,
- Research centers: IRSN (in support to French Safety Authorities), CEA, Supélec/CNRS

cofrend

- (L2S, LGEP), IREENA
- Engineering & Consulting : EXTENDE
- NDE system manufacturers: ALPHATEST SYSTEMES

 $\geq$ 3 meeting per year with 8 to 13 participants

#### • Define test cases, provide experimental data and simulation results • Inform the NDE community of simulation software capabilities **Missions of the WG** *http://www.cofrend.com/controles-non-destructifs/methodes-decontrole/courant-foucault-et/gt-modelisation/*

### **Missions of the WG**

- **Define test cases, provide experimental data and simulation results**
- Inform the NDE community of simulation software capabilities

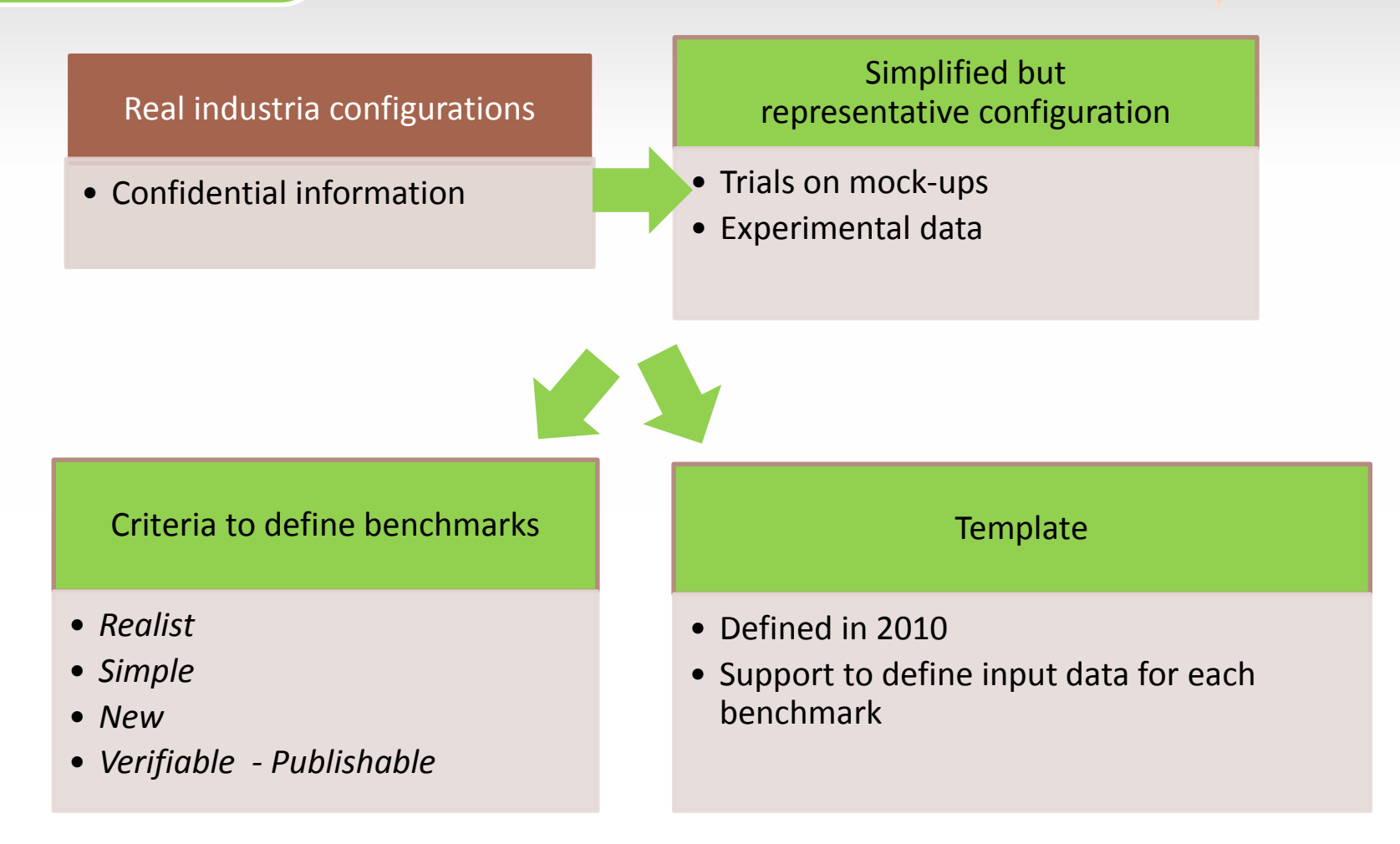

### **Missions of the WG**

- Define test cases, provide experimental data and simulation results
- **Inform the NDE community of simulation software capabilities**

#### **Evaluation criteria of simulation tools for the user:**

- $\blacktriangleright$ The variety of configurations that can be solved,
- The accuracy of resuts on these configurations,
- $\blacktriangleright$  The computation times,
- The user interface (GUI) and the necessary numerical expertise required to obtain a good result
- $\triangleright$ The support service and the evolution of the tool with new releases

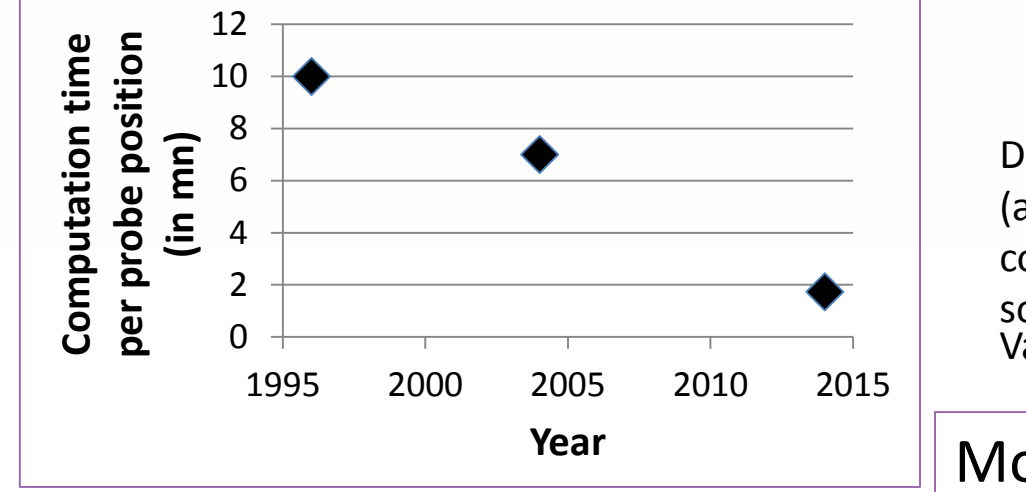

*Example of calculation time evolution for the benchmark « TEAM workshop 8 » by Finite Element Software*

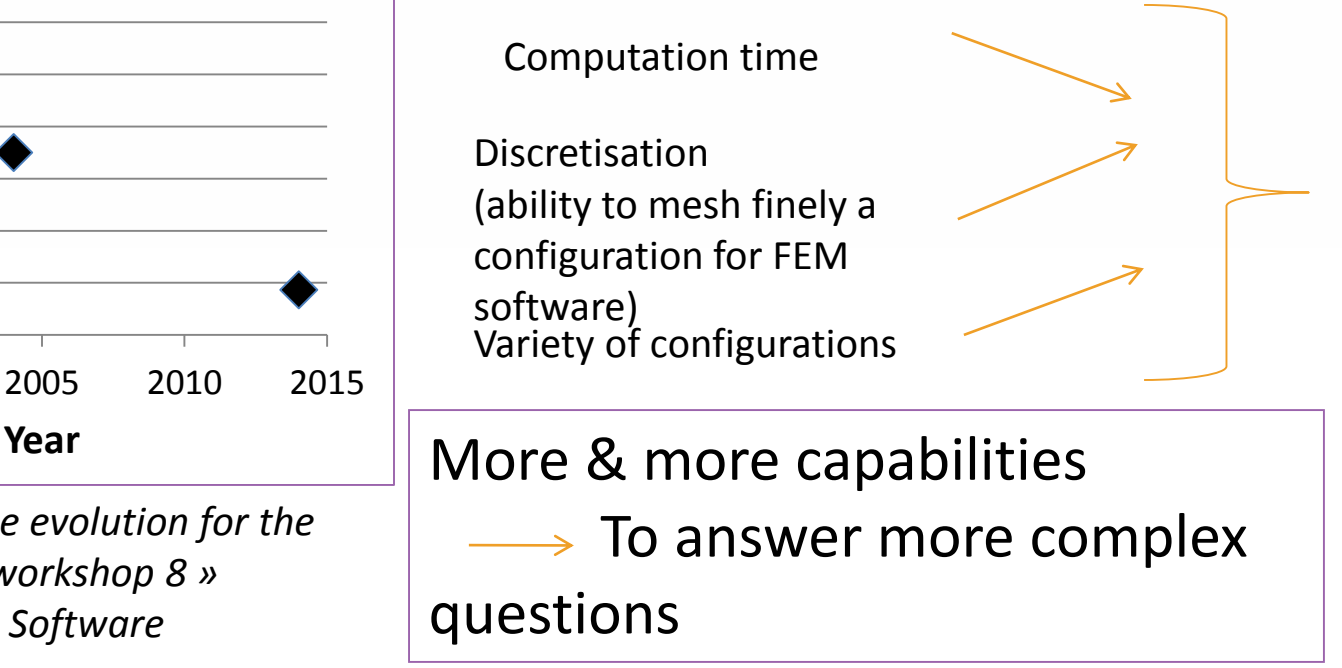

**Working Group COFREND : "Modelling of Eddy Current Testing"**

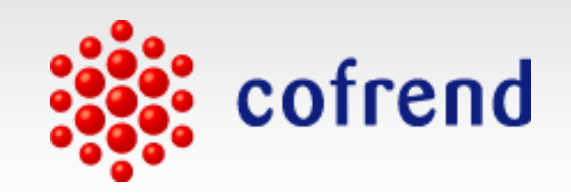

### **PRESENTATION OF BENCHMARKS**

### **TEST CASES**

 Case #2 (EDF - CEA LIST) : *Through wall notches in amagnetic conductive slabs* Case #6 (Vallourec, CEA LIST) : *Encircling coils testing on stainless steel tubes* Case #7 (CEA, SNECMA) : *Model of fatigue cracks by very small flaws in nickel alloy component.*

Case #8 (CEA LIST) *: Remote Field Testing*

Case #9 (CEA LIST, WMU) *: Bilayer plate with fastener hole*

Case #10 (*In progress): multilayers with varying electromagnetic properties*

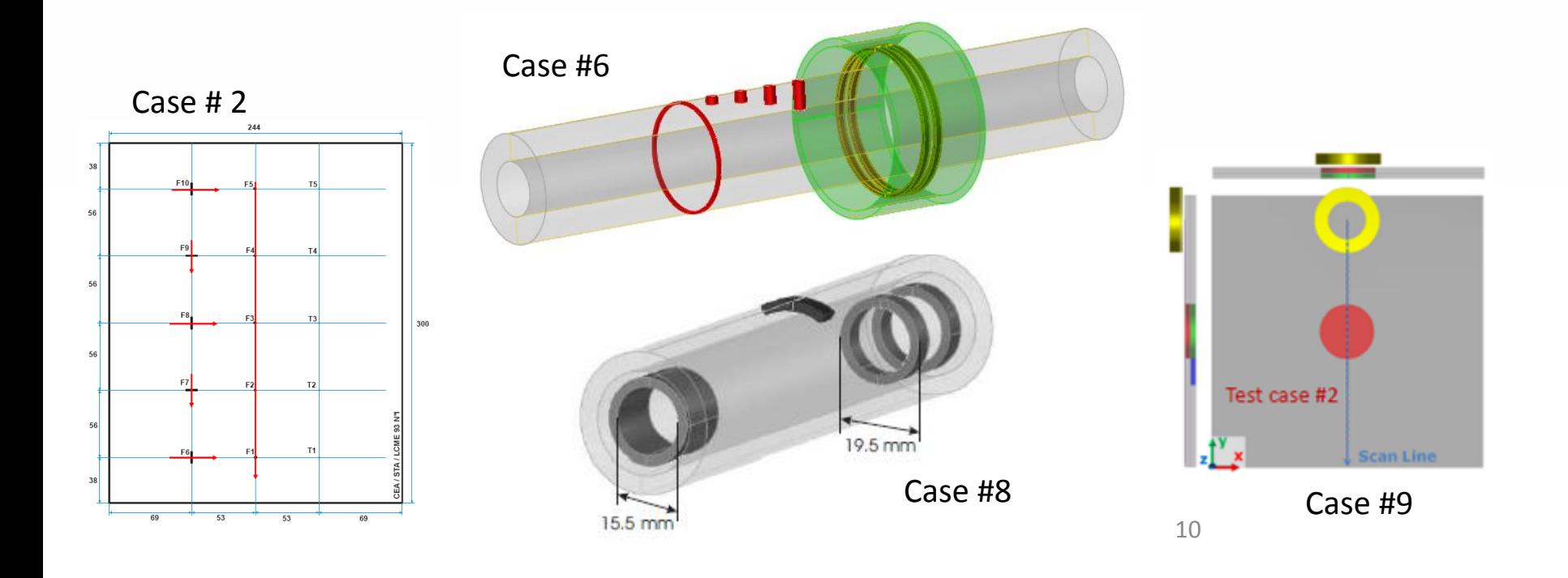

### **Test case #2 (EDF - CEA LIST) : Through wall notches in inconel plates**

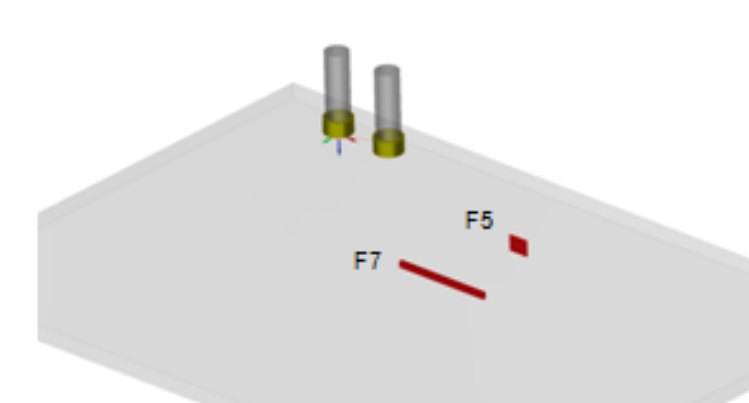

Inspired from nuclear field (Heat exchangers in INCONEL 600)

#### **Input data:**

Inconel 600 plate, thickness 1,55mm. Calibration Flaw F7 (10 mm x 0,3 mm x 40%) Target Flaw F5 (2mm\*0.1mm\*100%) Reflexion mode transducer (100kHz & 300kHz)

*Configuration represented in CIVA 11.0*

*(Benchmark also defined with absolute mode single coil, communications in pas conferences)*

#### **Results obtained on flaw F5 at 100kHz (left) and 300 kHz (right) :**

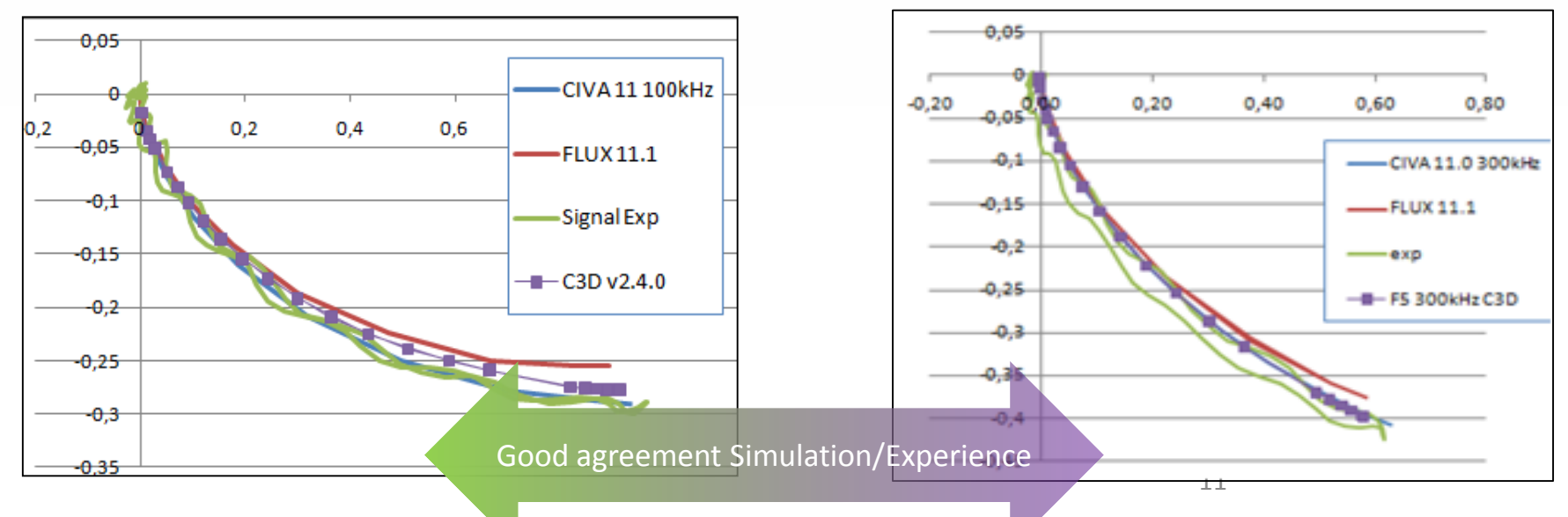

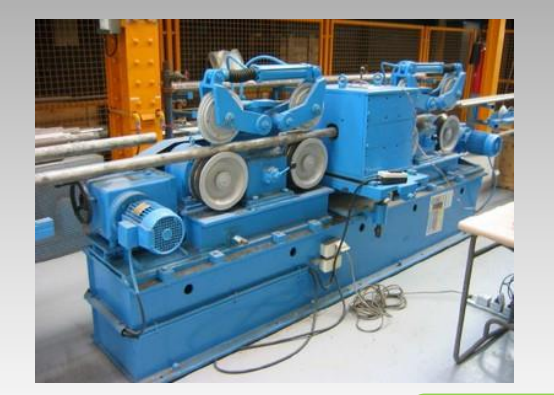

### **Test case #6 (VALLOUREC)**

On line Inspection

Stainless Steel tubes TP304L

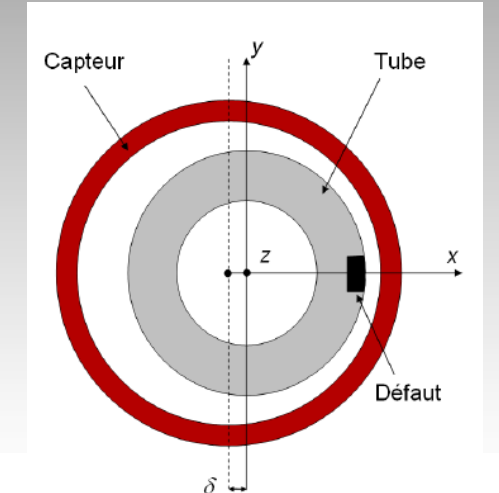

#### **Input data:**

Tube stainless steel 304 (1,43MS/m), 32mm OD\*8mm wt. FBH Ø 3,5 mm with depths 2mm,3mm, 5mm & TWH (100%) Encircling coils : 1 transmitter and 2 receivers in differential

mode, frequencies: 3,50 & 100kHz

#### **Results obtained on TWH (calibrated on FBH 3mm depth):**

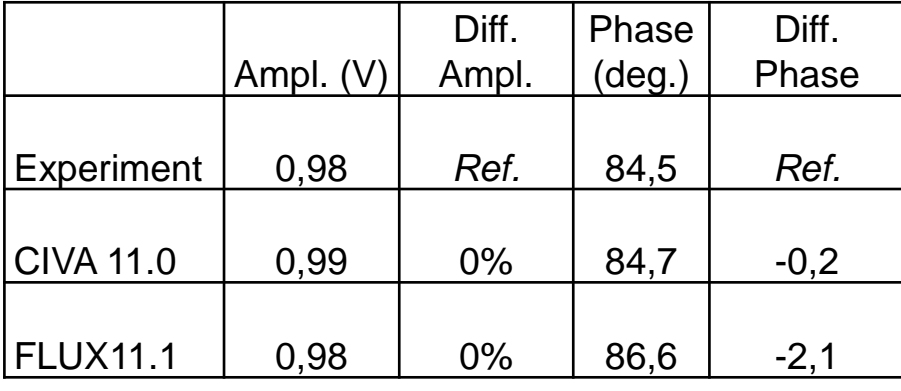

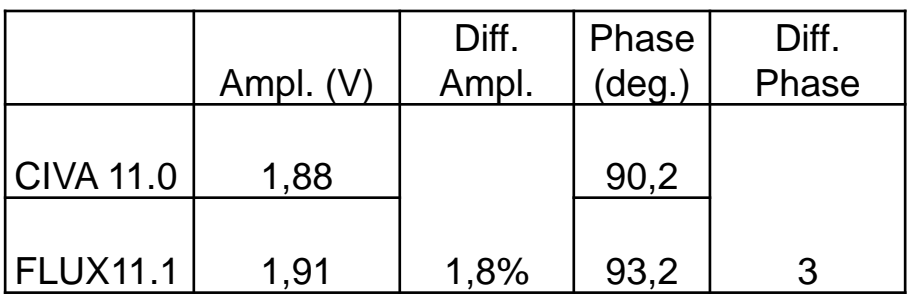

#### Centered Off-centered *(2mm off centering)*

### **Test case #9**

#### Aerospace configuration : Fastener hole insp.

**(CEA LIST, Western Macedonia Univ.)**

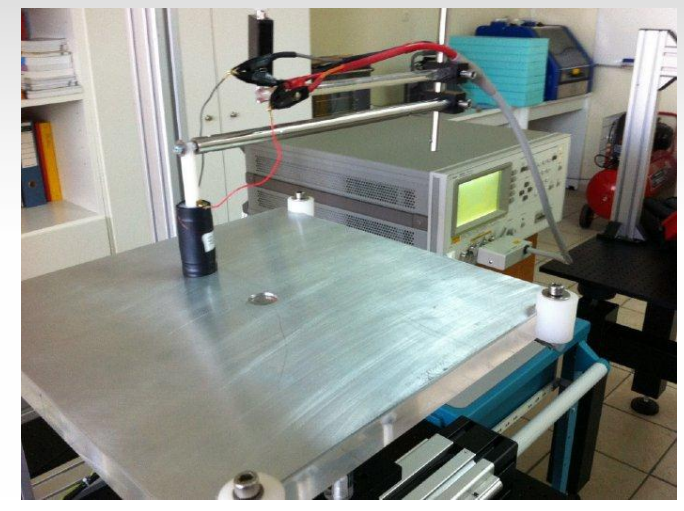

#### **Input data:**

Aluminium plate (17,4MS/m). Simplified version: Wide bore (10mm).

Sensor : Single coil, absolute mode, 1kHz & 5kHz 4 configurations:

- $\checkmark$  #1: One layer with Through Wall notch (9,8mm\*0,236 mm)
- $\checkmark$  #2: Two layers (interlayer gap 70 µm) with notch on the lower layer
- $\checkmark$  #3: Two layers with notch on the upper layer
- $\checkmark$  #4: One layer, free flaw

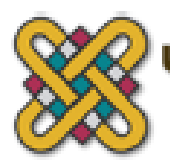

University of Western Macedonia **Department of Mechanical Engineering Faculty of Engineering** 

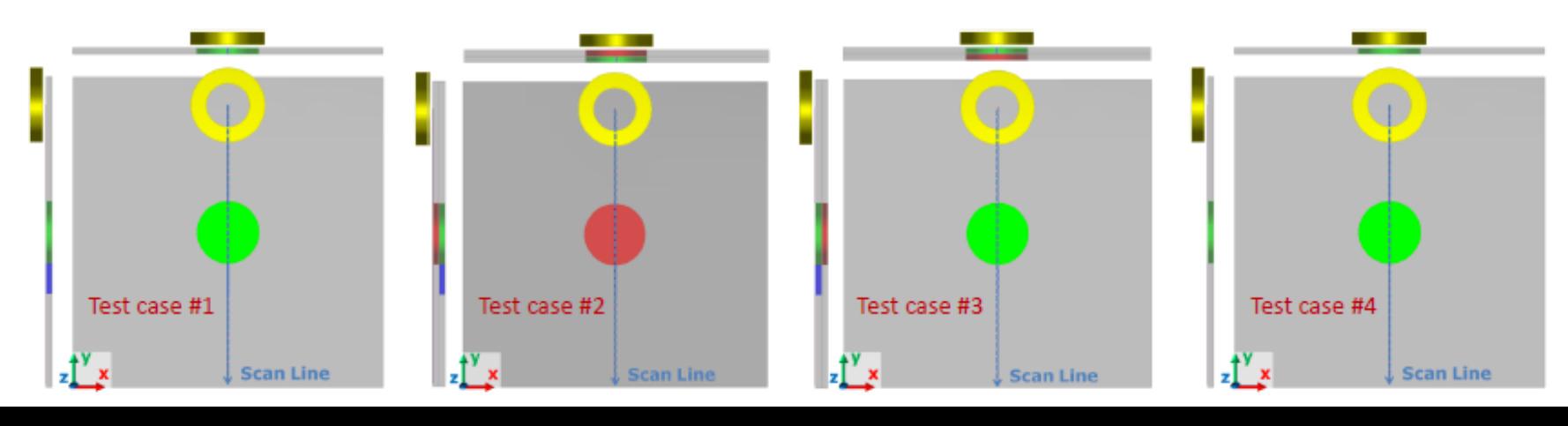

### **Test case #9**

Aerospace configuration : Fastener hole insp.

**(CEA LIST, Western Macedonia Univ.)**

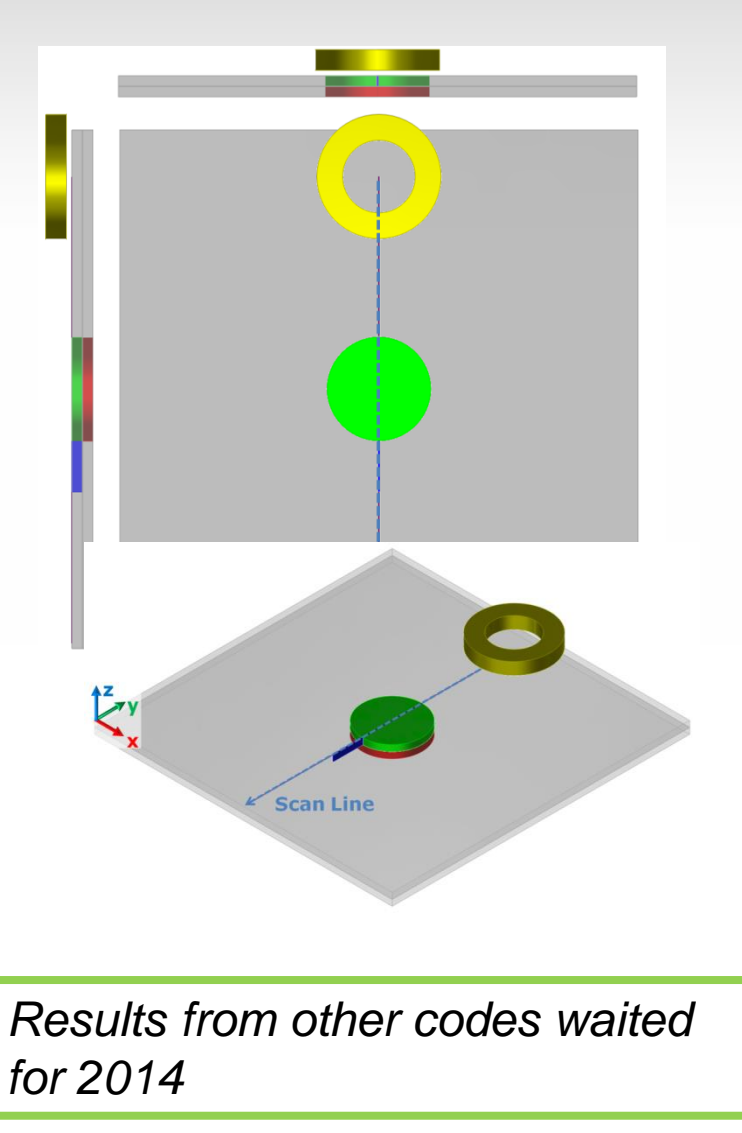

#### **Impedance plane results:**

Simulation with CIVA11 & experimental data, configuration #2 à 1kHz

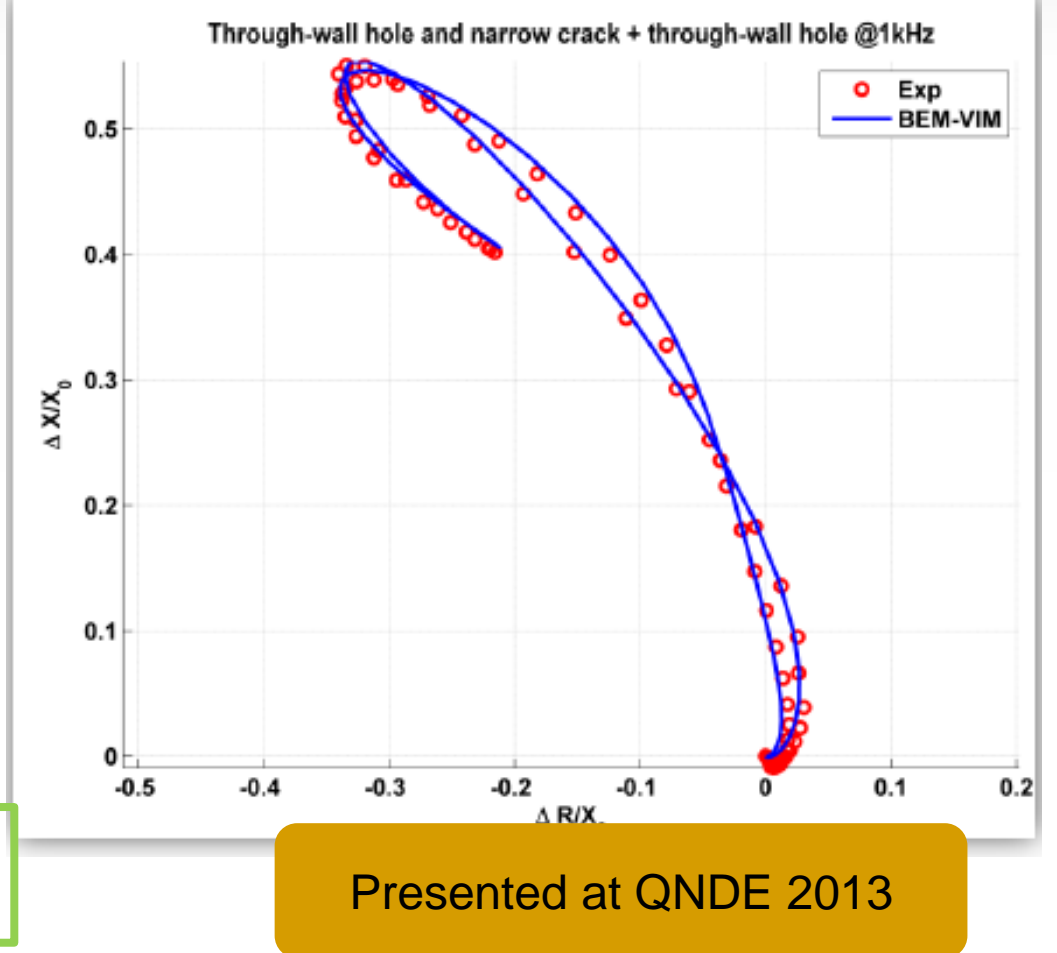

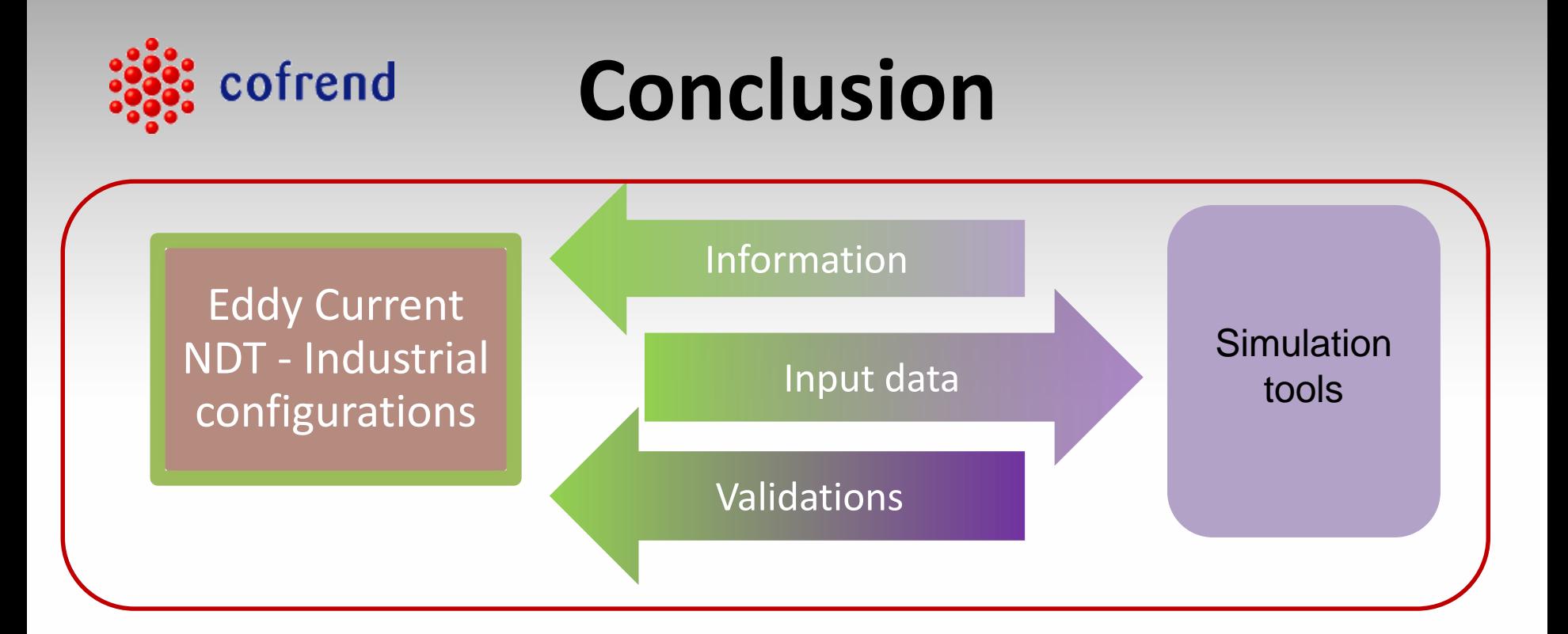

#### WG COFREND « Modeling of Eddy Current Testing»

Various industrial sectors

**5 Test-cases defined,**  solved or to be solved by simulation codes **1 Test-case to be defined soon**

#### More to come:

*[http://www.cofrend.com/controles-non-destructifs/methodes-de](http://www.cofrend.com/controles-non-destructifs/methodes-de-controle/courant-foucault-et/gt-modelisation)controle/courant-foucault-et/gt-modelisation*

New subjects, new participants, new codes, ….

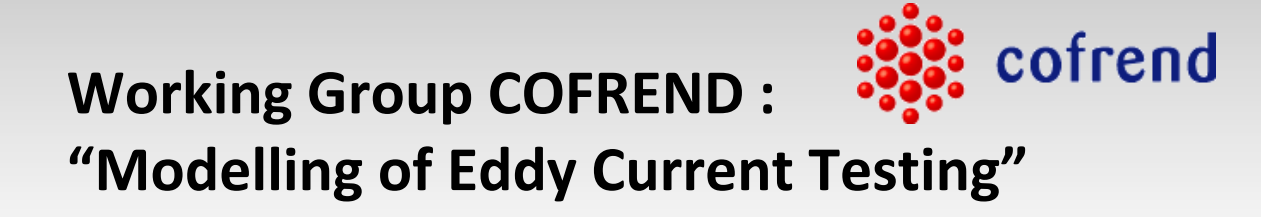

*http://www.cofrend.com/controles-non-destructifs/methodes-de-controle/courantfoucault-et/gt-modelisation/*

# **Thanks for your attention !**

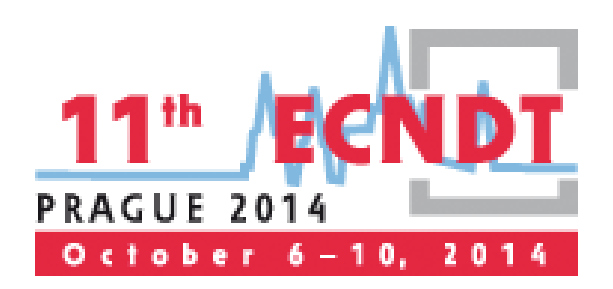

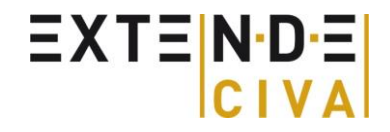